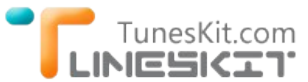

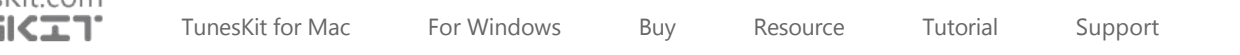

# **[Reviews] Enjoy Lossless DRM‐free iTunes Movies with TunesKit**

Posted by Nick Orin on July 21, 2014 03:20:10 PM.

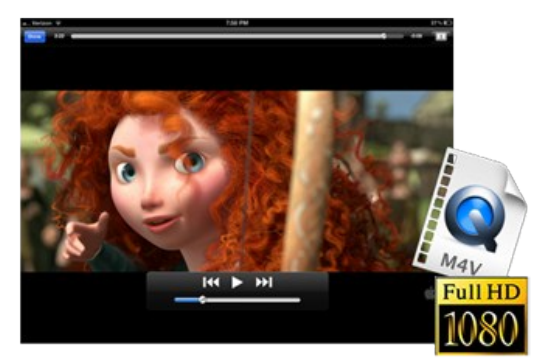

There are so many iTunes DRM removal tools that are being advertised to convert DRM‐ ed iTunes videos to DRM‐free formats with high quality and fast speed. Only when you tried them one by one, can you find the truth that it would be lucky enough to successfully get the iTunes movies converted, let alone losslessly keep the output video quality the same as the original ones in the meantime.

This is because every time when we decode a video or audio, it would more or less cause the loss of output quality due to code compression or decompression. So does iTunes video conversion. Besides, more decoding on a same video would reduce more quality as a result. That's why it's so hard to preserve lossless video quality of iTunes

movies and TV episodes while removing the DRM from those video files. The word "hard" is used here instead of "impossible" simply implies that you still get chance to losslessly remove DRM from iTunes movies and convert the protected M4V videos to non‐DRM files, for example, MP4, by using some mighty iTunes DRM removal tools, like [TunesKit iTunes DRM Video Converter for Mac](http://www.tuneskit.com/tuneskit-for-mac.html).

### **Introduce TunesKit iTunes DRM Video Converter for Mac**

**TunesKit for Mac DRM Converter** is one of the smartest and fastest integrated iTunes DRM removal and M4V video converter tool that not only helps you easily bypass DRM lock from any purchased or rented movies, TV shows, music videos from iTunes Store, but also enables you convert protected iTunes M4V videso to DRM‐free MP4 videos at 20X faster speed.

Thanks to this powerful Mac iTunes DRM Remover, you will be free to enjoy DRM‐free iTunes movies and TV episodes on multiple popular devices and media players, including Samsung, HTC, BlackBerry, Windows phones and tablets, etc.

## **Losslessly Convert DRM‐ed iTunes Movies & TV Shows**

Unlike any other iTunes DRM removal tools in the market, TunesKit for Mac iTunes Video Converter adopts a unique DRM decryption technique which empowers it to losslessly convert DRM iTunes M4V videos to non-protected MP4 with AC3 Dolby 5.1 audio tracks, multilanguage subtitles, and 1080P HD video resolutions retained. With this magic DRM removal tool for iTunes, you don't need to worry about the output quality any more since it will be exactly the same as the original video files. Now follow the tutorial below to see how TunesKit DRM Converter performs in converting DRM iTunes M4V rentals and purchases to MP4 without losing any quality.

## **Guide: Remove DRM and Convert iTunes M4V Losslessly with TunesKit**

Before we get started to losslessly remove DRM and convert iTunes movies with TunesKit for Mac, please make sure you have got the software installed on your Mac 10.8, 10.9 or 10.10, otherwise please download it firstly.

### **Download iTunes DRM Converter for free**

 $\rightarrow$  TunesKit for Mac (.dmg)

#### **1 Launch TunesKit DRM Video Converter for Mac**

Open the program by double clicking it and you will see the main interface as below:

000 TunesKit for Mac (Unregistered) 同 F

Add Files Converted

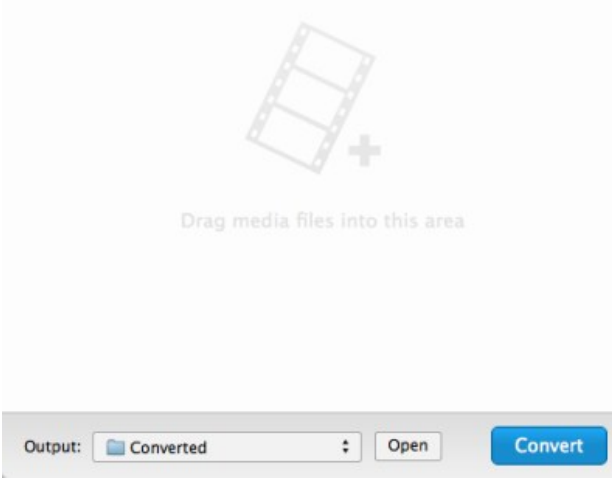

### **2 Import iTunes M4V Files**

Click on the "**Add Files**" button on the top of the program. Then the iTunes library will pop up showing all of the movies, TV shows and other M4V videos you purchased or rented from iTunes. You can choose the videos you want to convert and click "**OK**" button to load the files. Or you can also add the iTunes M4V movies by directly dragging and dropping them into the program.

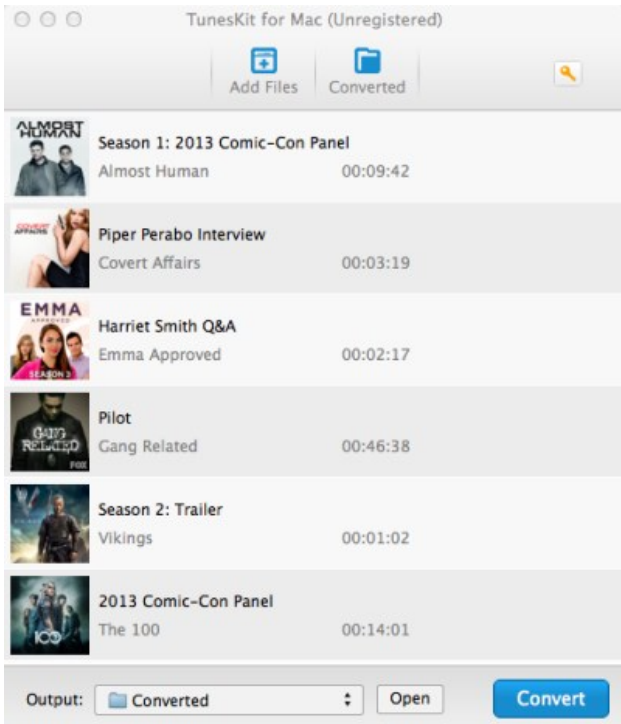

#### **3 Start to Convert iTunes M4V to MP4 Losslessly**

Once all the iTunes videos are loaded successfully, you can start removing DRM and converting iTunes M4V to MP4 losslessly by clicking "**Convert**" button. iTunes will be automatically launched to work together with TunesKit DRM Converter. Wait a while and you will get the DRM‐free iTunes videos in MP4 format with 100% original quality kept.

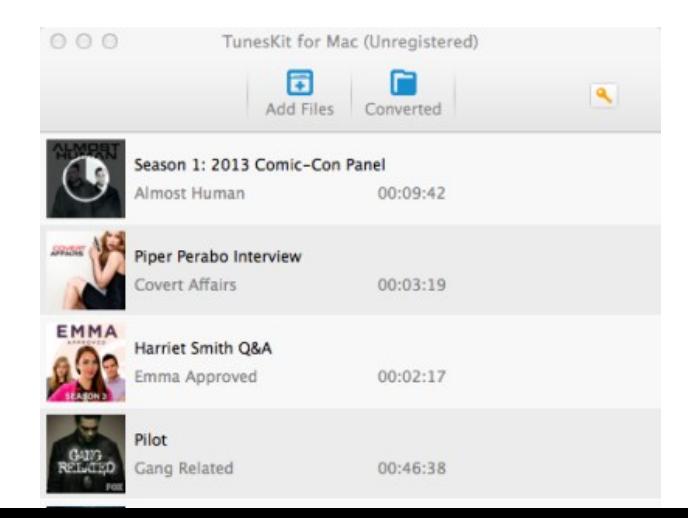

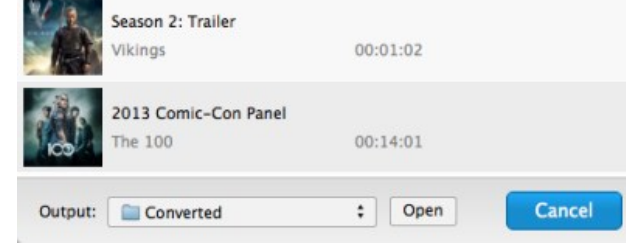

### **\* References for you**

The following is a screencast captured when playing a converted iTunes HD movie on VCL player, from which you can see the output quality is exactly the same as the original movie. Or you can simply refer to the video tutorial here to check more details: [Sample.mp4.](http://www.tuneskit.com/sample.mp4)

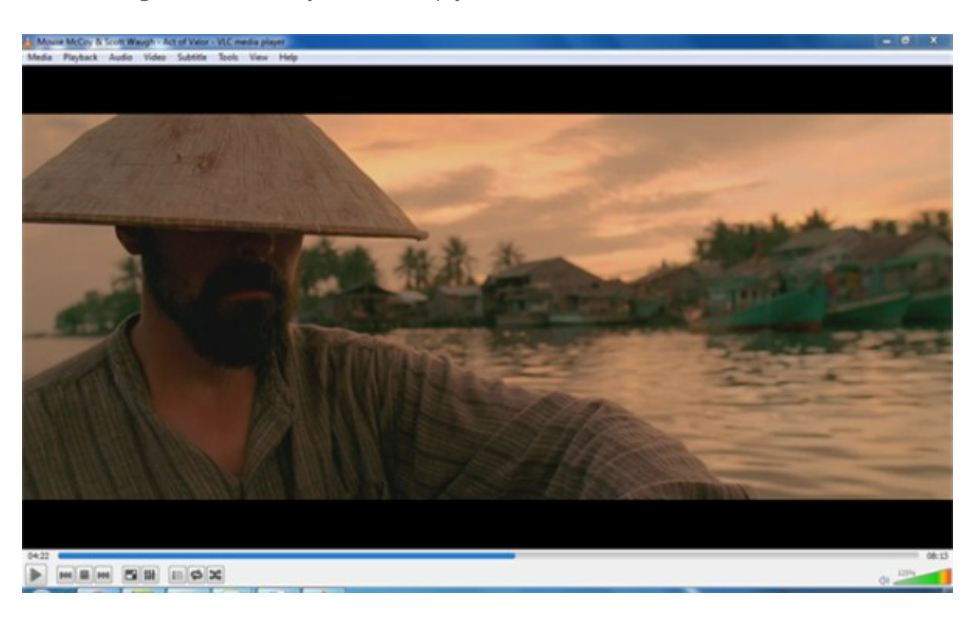

# **Conclusion**

Whether you are searching for an effective way to collect HD DRM‐free iTunes movies, or looking for a better solution to enjoy iTunes HD movies on mobile devices, [TunesKit iTunes DRM Removal for Mac](http://www.tuneskit.com/tuneskit-for-mac.html) is the most reliable assistant you cannot miss to get lossless non‐DRM iTunes movies and TV shows.

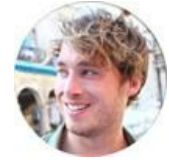

[Nick Orin](https://www.facebook.com/TunesKit) is a review writer, software geek and Mac OS enthusiast. He spends all his free time in searching useful software and gadgets to share with others.

### **SHARING IS GREAT! [Tweet](https://twitter.com/share)**

## **Leave a comment**

Rating

### \*\*\*\*\*

YourName

\* 1 to 50 chars

email

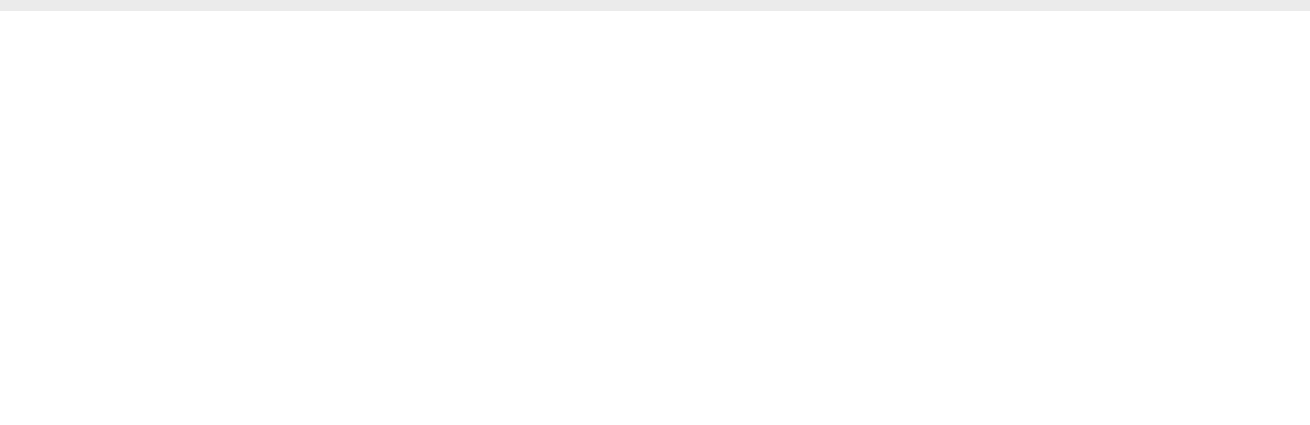

 **Submit** 

**A** [Home](http://www.tuneskit.com/) > [Resource](http://www.tuneskit.com/resource.html) > Convert iTunes Movies without Any Quality Loss

### **HOT Topic**

**SUPPORT**

[How DRM Works?](http://www.tuneskit.com/drm-basics/what-is-drm-how-drm-works.html)

[Get Free License](http://www.tuneskit.com/get-free-license.html)

[FAQ](http://www.tuneskit.com/faq.html)

[How to Convert iTunes M4V to MP4?](http://www.tuneskit.com/drm-m4v-to-popular-formats/itunes-m4v-to-mp4.html) [Top iTunes DRM Removal Software](http://www.tuneskit.com/reviews/3-best-itunes-drm-removal-software.html)

Reviews

[Watch iTunes Movies on Samsung Galaxy](http://www.tuneskit.com/drm-m4v-to-devices/transfer-itunes-movies-to-samsung-galaxy.html)

[Upload iTunes Video Clips to YouTube](http://www.tuneskit.com/drm-m4v-to-internet/upload-itunes-video-to-youtube.html)

[Home](http://www.tuneskit.com/) | [About](http://www.tuneskit.com/about.html) | [Upgrade & Refund Policy](http://www.tuneskit.com/upgrade-refund-policy.html) | [Affiliate](http://www.tuneskit.com/affiliate.html) | [Press Release](http://www.tuneskit.com/releases) | [Sitemap](http://www.tuneskit.com/sitemap.html) Copyright © 2012-2014 www.tuneskit.com. All Rights Reserved.

**CONNECT WITH US**

 $\blacktriangleright$ 

 $\mathsf f$ 

 $\overline{g^*}$ 

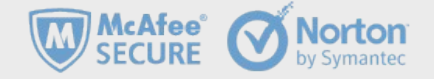